# **Upgrade und Neugestaltung des Wiki am Fachbereich Mathematik und** Informatik

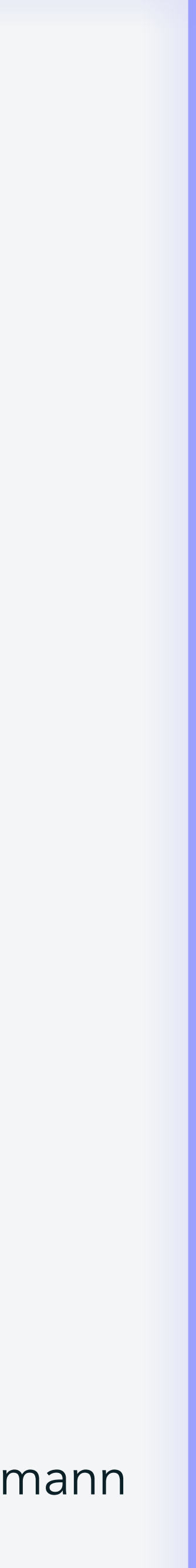

- Einlesen in die Funktionsweise
- Suche nach existierenden Docker-Projekten
- Diskussion von 2016 mit Timothy Legge [1]

## **1: Docker, ja oder nein?**

Login (LDAP)

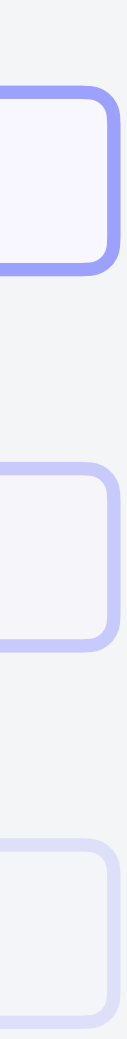

Erste Schritte

Docker

Es gibt keine eierlegende Wollmilchsau.

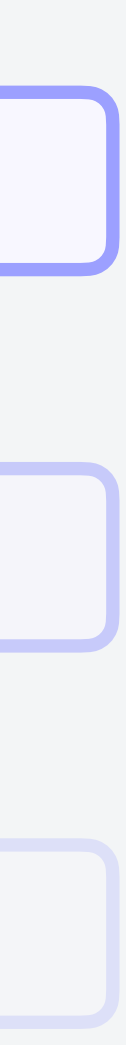

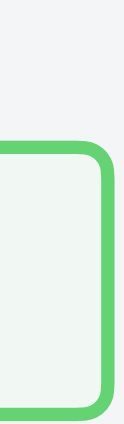

- Einlesen in die Funktionsweise
- Suche nach existierenden Docker-Projekten
- Diskussion von 2016 mit Timothy Legge [1]
- Timothy Legge stellt Image bereit

### *3 Termine*

## **1: Docker, ja oder nein?**

Login (LDAP)

Erste Schritte

Docker

## **2: Erste Schritte & Anpassungen**

- Foswiki läuft nun
- Viele Fehler und Warnungen in den Settings, da nicht alles korrekt gesetzt ist

**Docker** 

Git-Based Upgrade

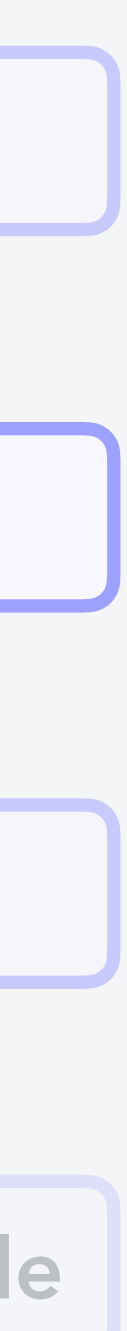

Login (LDAP)

Erste Schritte

- Foswiki läuft nun
- 

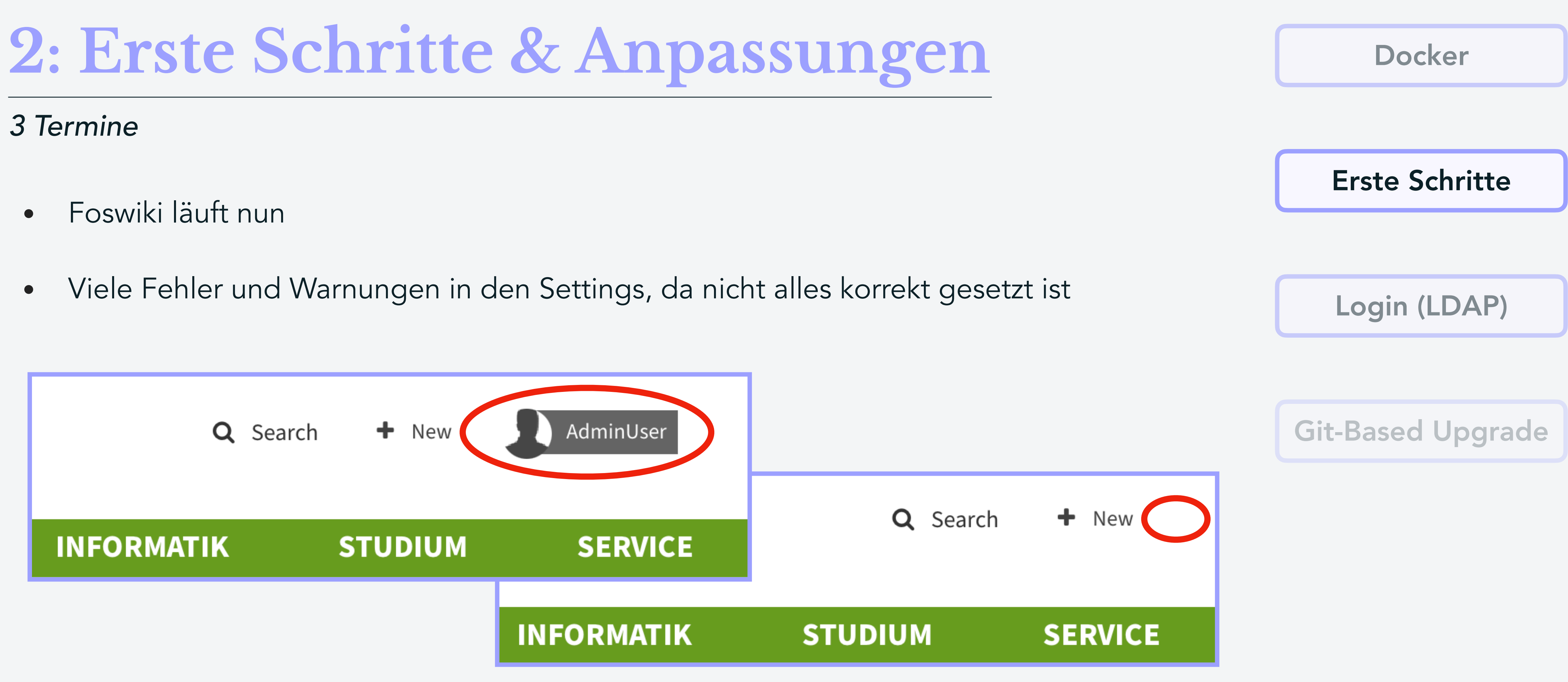

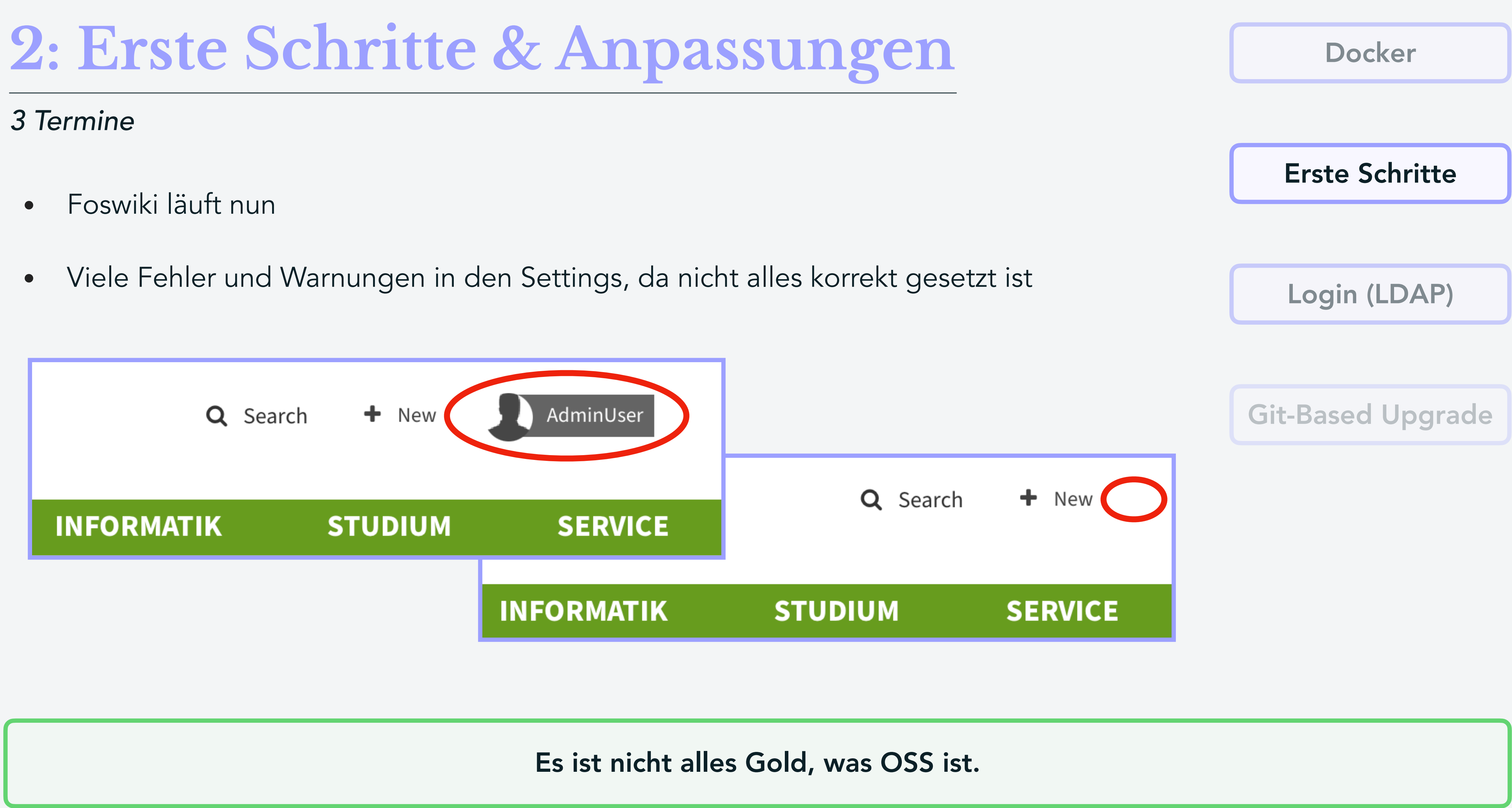

- Foswiki läuft nun
- 

## **3: LDAP**

- LDAP über Foswiki, statt über Apache
- LdapNgPlugin gefunden

**Docker** 

Corporate Design

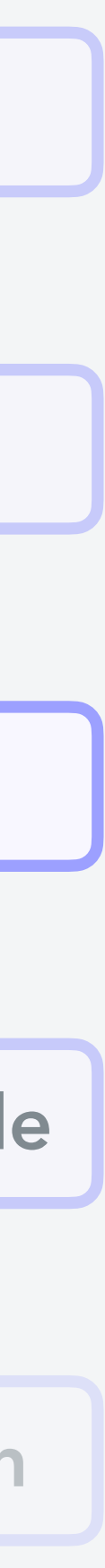

Git-Based Upgrade

Login (LDAP)

Erste Schritte

## **3: LDAP**

- LDAP über Foswiki, statt über Apache
- LdapNgPlugin gefunden

```
%LDAP{"(objectClass=posixAccount)"
   base="ou=People,ou=imp,dc=imp,dc=fu-berlin,dc=de"
   filter="cn"
  limit="100"
   header="| *Nr* | *Name* | *Mail* |$n"
   format="| $index | $cn | $mail |"
   clear="$mail, $cn"
}%
```
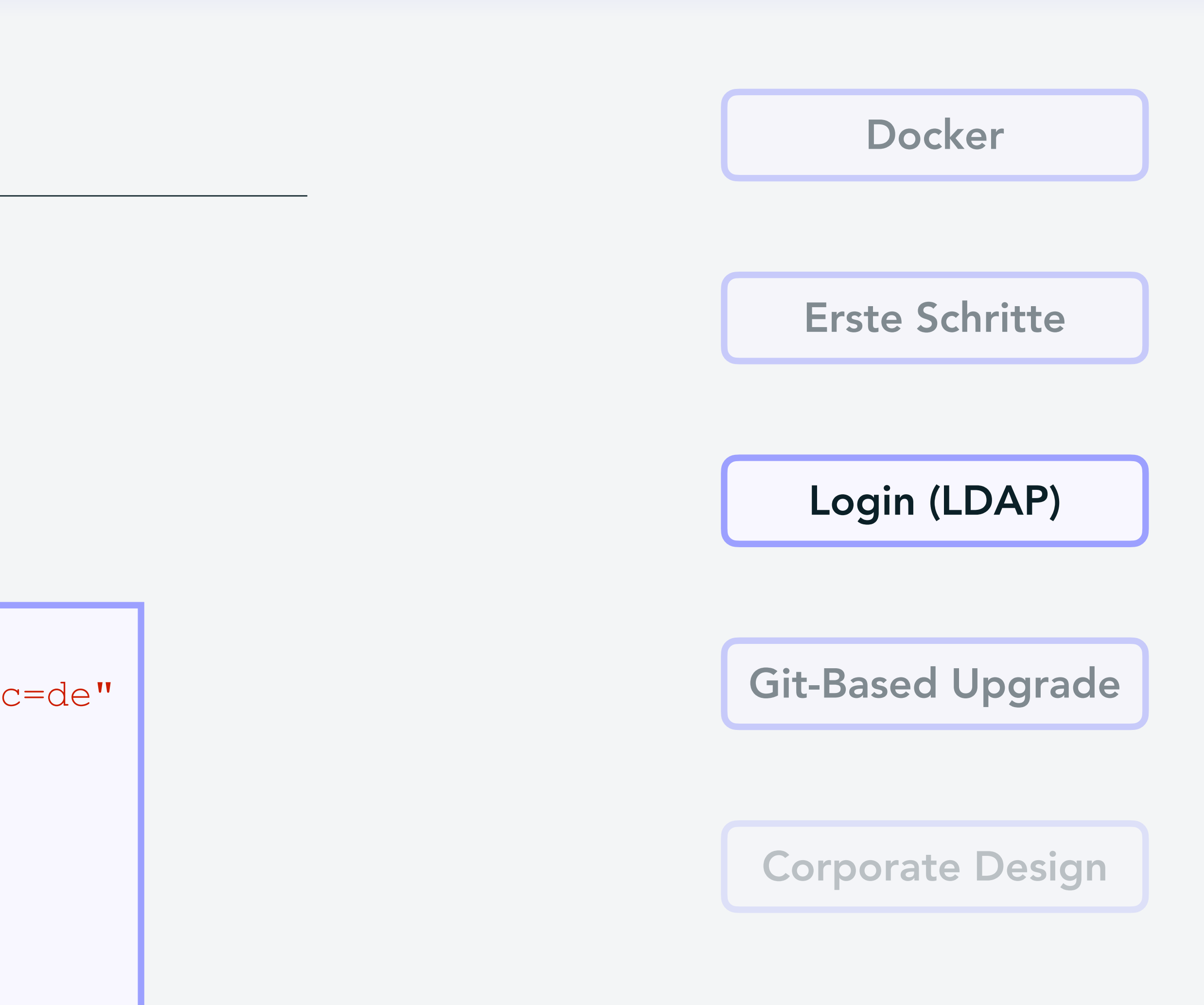

An einer Blackbox kann niemand erkennen was falsch läuft.

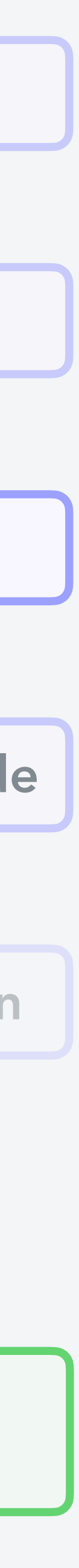

- LDAP über Foswiki, statt über Apache
- LdapNgPlugin gefunden

## *3 Termine*

## **3: LDAP**

```
%LDAP{"(objectClass=posixAccount)"
  base="ou=People,ou=imp,dc=imp,dc=fu-berlin,dc=de"
  filter="cn"
  limit="100"
  header="| *Nr* | *Name* | *Mail* |$n"
  format="| $index | $cn | $mail |"
  clear="$mail, $cn"
}%
```
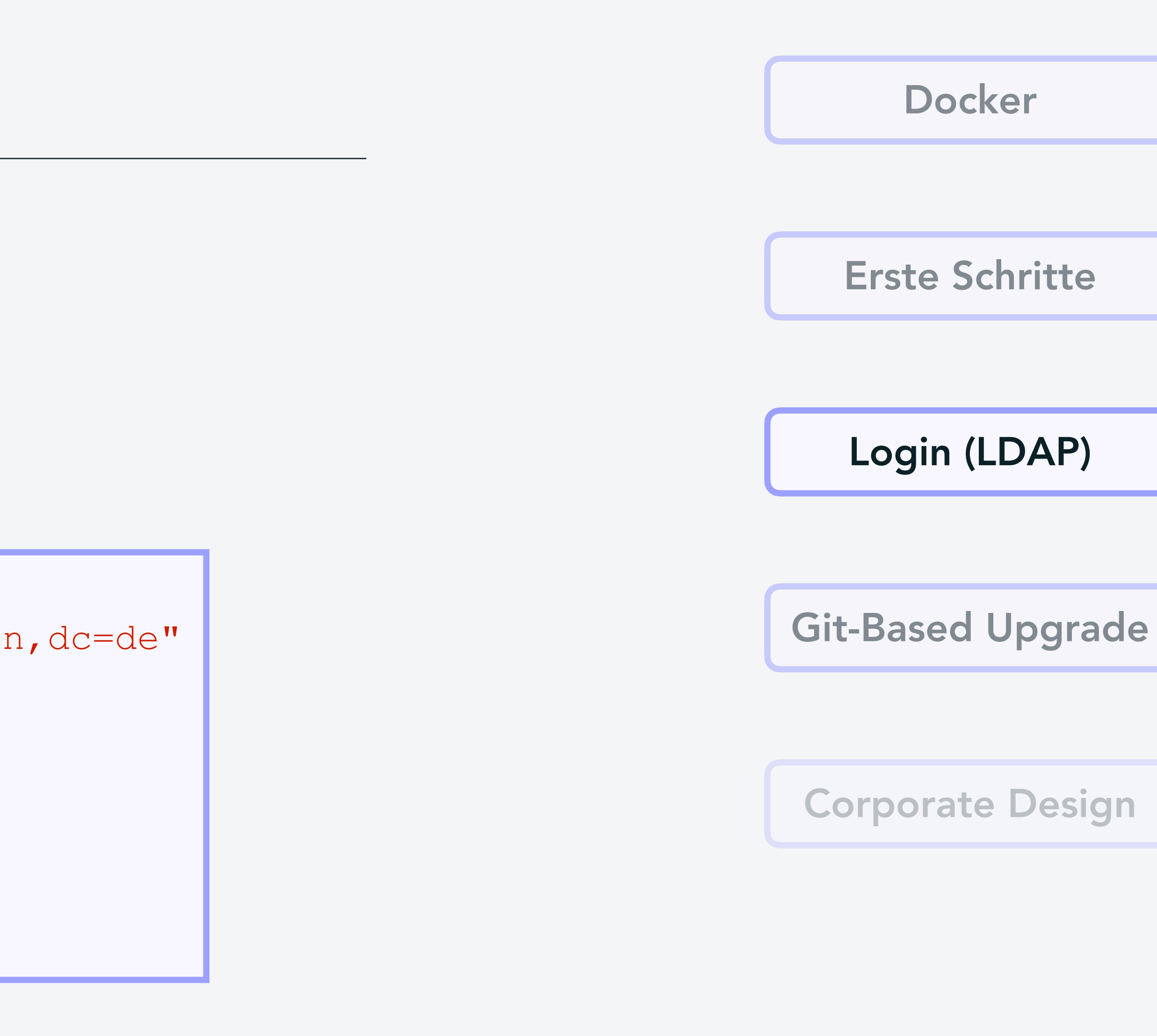

## **4: Git-Based Upgrade**

• Anforderung: Manuelles Upgrade des Fachbereichswiki

Login (LDAP) Erste Schritte **Docker** 

Live-Schaltung

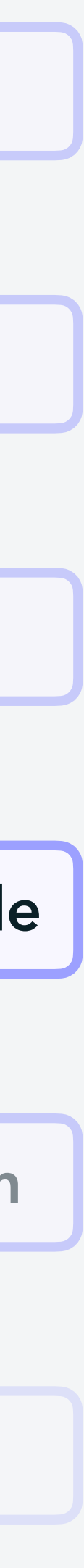

Corporate Design

Git-Based Upgrade

- $\bullet$  bin/  $\mathsf{X}$  where all the CGI scripts live.
	- in general they must not be accessible through a web browser.
- scripts that a site may derive custom scripts from.
- Anforderung: Manuelles Upper des Fache des Fachbergsstehltes Honne<br>
 A Deckungsgleich bei docker & distro
	- locale/  $\sqrt{\phantom{a}}$  where translation files live (18N).
		- **A** Deckungsgleich bei docker & distro
		- guidelines for more information)
	- templates/  $\bigtimes$  where (most of) the presentation templates live
	- data/  $\mathsf{\times}$  where pages are, if you are using the default (text) database
	- pub/  $\mathsf{\mathsf{X}}$  where data file attachments are, if you are using the default (text) database
	- The directory structure in the data and pub directories mirror each other. The reason for the separation is that many installations permit direct browser access to the files in pub , and it has to be configured differently to data in the web server.
	- $\bullet$  lib/  $\triangledown$  where all the perl code libraries are.
		- **A NICHT deckungsgleich bei docker & distro**
		-
		-
	- - pending registration approvals.
	- test/ $\sqrt{\phantom{a}}$  is where unit tests are kept
		- △ Dechungsgleich bei docker & distro

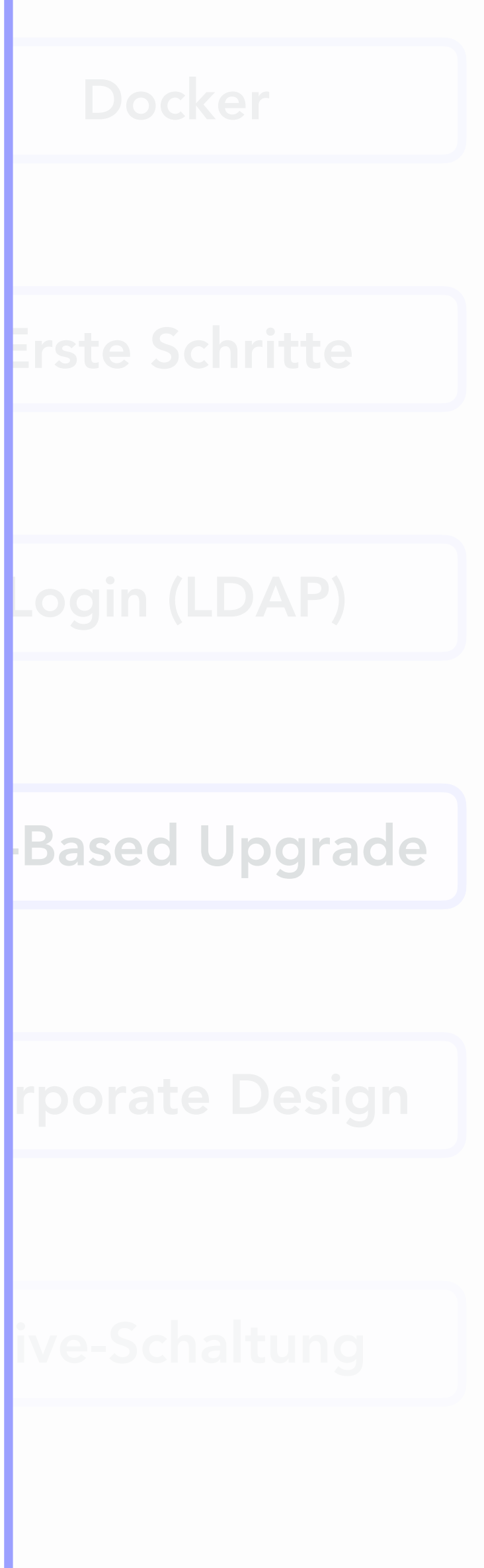

The CGI scripts are deliberately as thin and as similar as possible. the real meat of these scripts is in the code library, in the lib/Foswiki/UI directory. In more recent releases this division is even more pronounced, as we are moving to eliminate the duplication inherent in the CGI scripts. Non-CGI scripts are held in tools because

**tools/**  $\sqrt{}$  - where Perl scripts that are not CGI scripts live. These include maintenance scripts and also example

• Usually you won't want to touch this (unless you are a translator, in which case see the internationalisation

CPAN/ contains the minimum set of repackaged CPAN modules that are required to run a basic system • Foswiki/ is the root of the actual code (TWiki/ may also be present for backwards compatibility) • working/  $\bm{\times}$  - where temporary and working files are kept (also used by extensions to store persistent data) This is a scratch area that, among other things, stores login sessions, temporary data files for extensions, and

## **4: Git-Based Upgrade**

- Anforderung: Manuelles Upgrade des Fachbereichswiki
- Dateien können nicht verändert werden, wenn Prozesse mit ihnen laufen.

Live-Schaltung

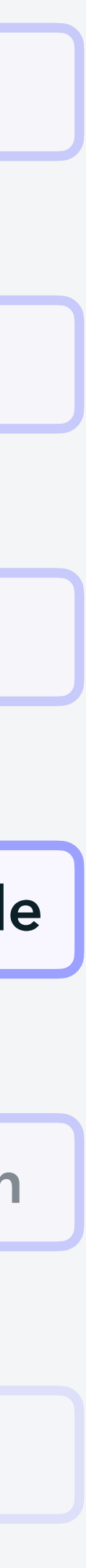

Corporate Design

Git-Based Upgrade

Login (LDAP)

Erste Schritte

**Docker** 

Manchmal merkt man erst später, welche Nachteile eine Technologie hat.

## *5 Termine*

## **4: Git-Based Upgrade**

- Anforderung: Manuelles Upgrade des Fachbereichswiki
- Dateien können nicht verändert werden, wenn Prozesse mit ihnen laufen.

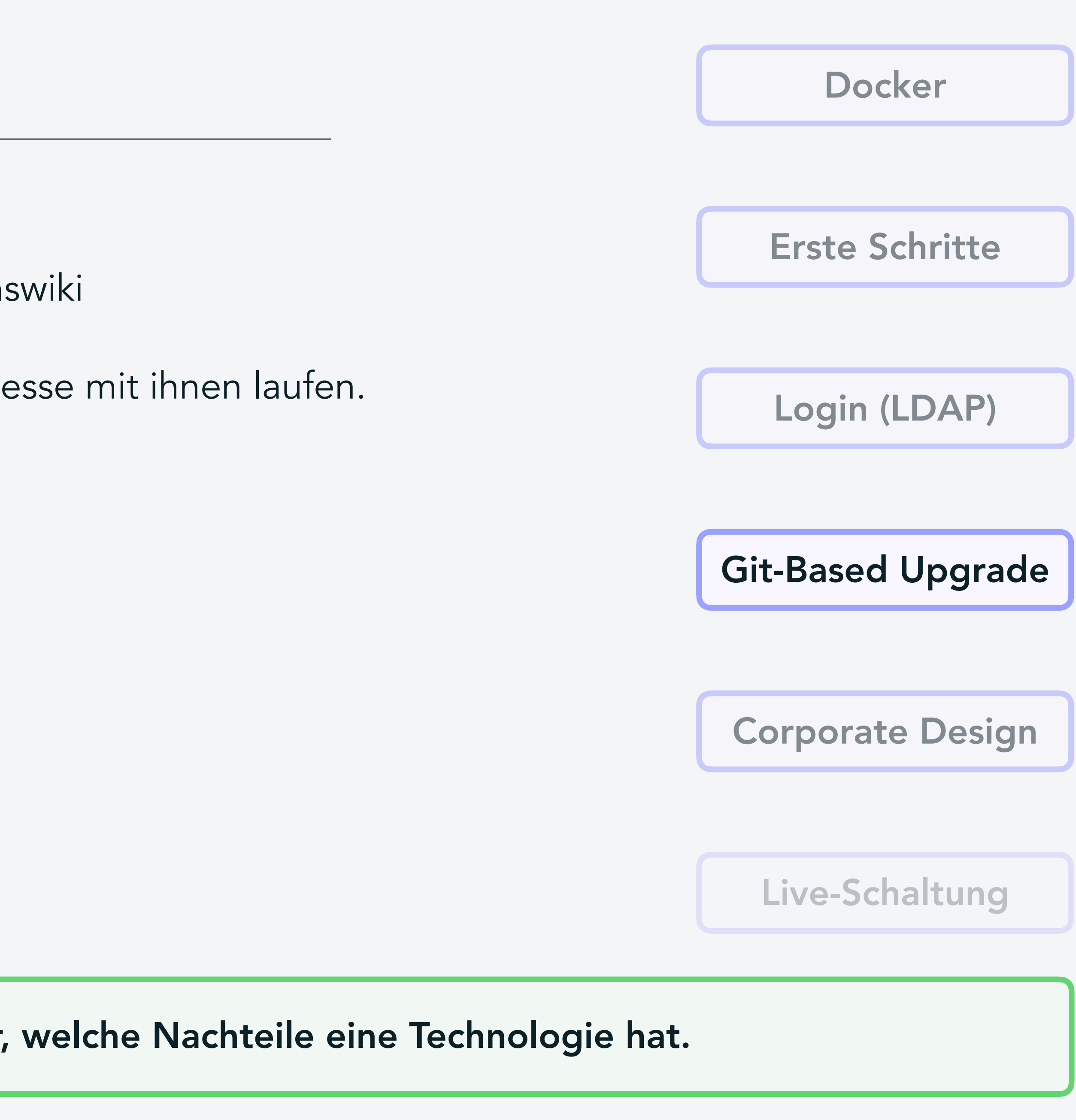

## **5: Corporate Design**

• Anpassung des Layouts an neues Corporate Design der FU

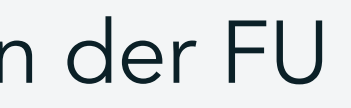

Live-Schaltung

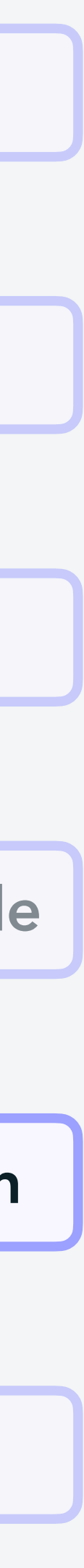

Corporate Design

Git-Based Upgrade

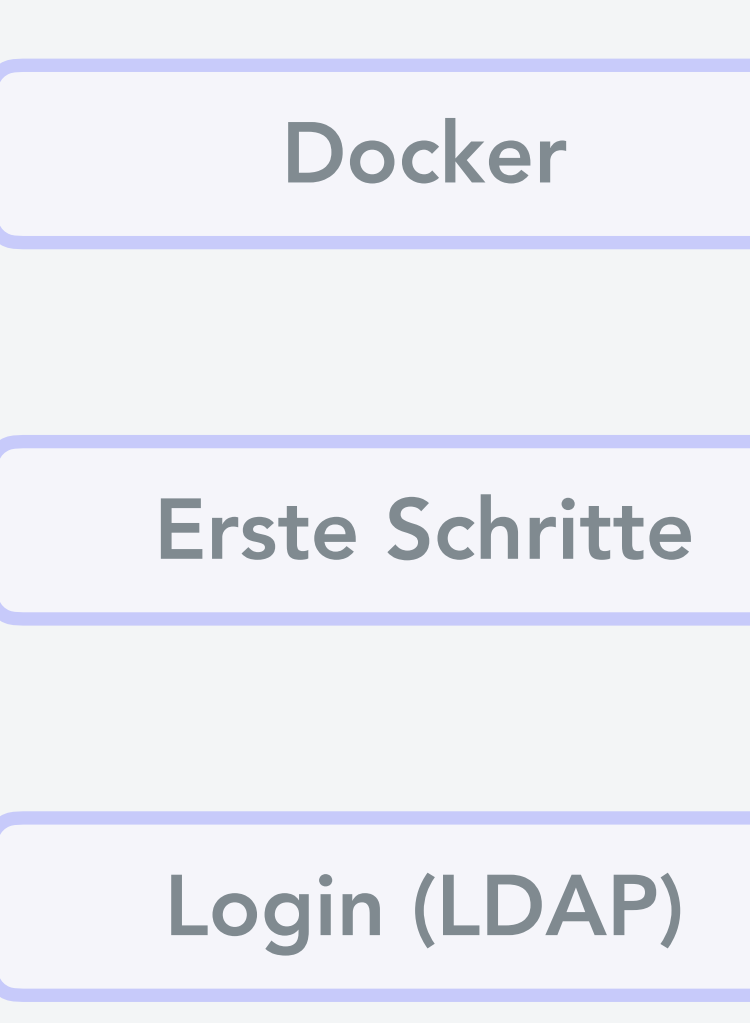

## **5: CORPORATE DESIGNATIONS**<br> **Example: CONVER**SITÄT

### **HOME**

### **FACHBEREICH**

**MATHEMATIK** 

You are here: Main

## • Anpass **Welcome to the Main web**

**自 18 Dec 2023 - 14:33 | ■ Version 2 | & AdminUser** 

This is the official Wiki server of the Fachbereich Mathematik und Informatik at Freie Univ

Read WebFAQs (in German) if you are not sure what this means for you.

Areas on this Wiki server:

- The Imp web has pages for http://www.imp.fu-berlin.de/
- The Mi web has pages for http://www.mi.fu-berlin.de/
- The Inf web has pages for http://www.inf.fu-berlin.de/
- The Math web has pages for http://www.math.fu-berlin.de/
- The **Orga** web (internal use only) has pages regarding organizational and adminst
- The II web has Technical Infos and Howtos for the Fachbereich Mathematik und
- Furthermore, there are webs for individual research groups or projects, see the List of all webs.

You are currently in the Main web, which has administrative purposes and holds hardly ar find anything that is broken, please fix it.

This site is running Foswiki release 06 Aug 2023, Plugin API version 2.4

To learn more about Foswiki, visit the System web. Please ensure that the read/write perr SitePreferences). Replace this text with a description of your new Foswiki site.

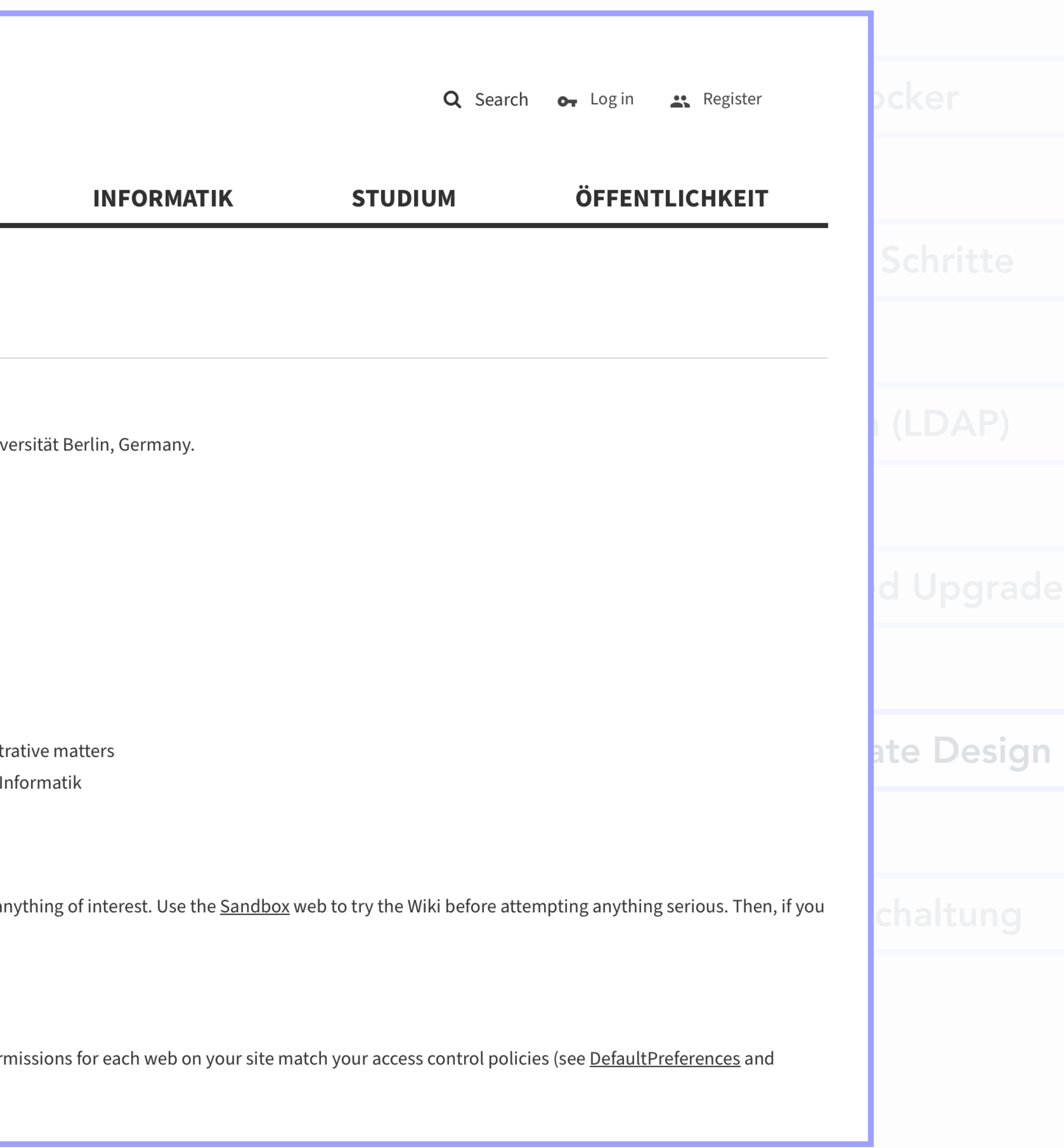

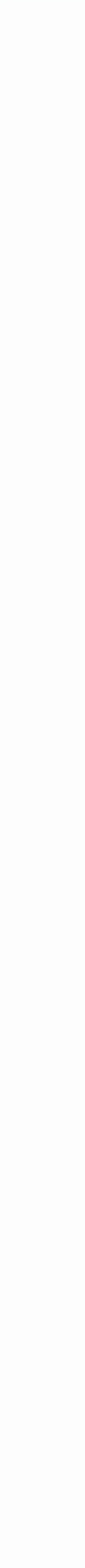

• Anpassung contribute to this Wiki!

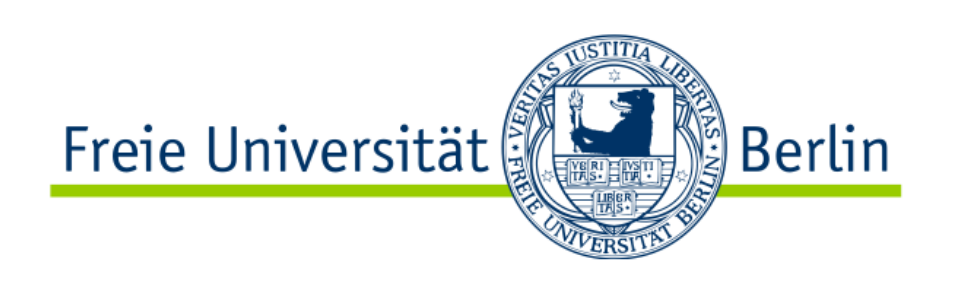

### **FACHBEREICH**

### **MATHEMATIK**

You are here: Main

**HOME** 

You're welcome to contribute by adding missing information or fixing inaccuracies.

### **Welcome to the Main web**

**■ 30 Nov 2023 - 18:11 | Version 4 | & BodoUserTopic** 

This is the official Wiki server of the Fachbereich Mathematik und Informatik at Freie Univ

Read WebFAQs (in German) if you are not sure what this means for you.

Areas on this Wiki server:

- The Imp web has pages for http://www.imp.fu-berlin.de/
- The Mi web has pages for http://www.mi.fu-berlin.de/
- The Inf web has pages for http://www.inf.fu-berlin.de/
- The Math web has pages for http://www.math.fu-berlin.de/
- The Orga web (internal use only) has pages regarding organizational and adminst
- The IT web has Technical Infos and Howtos for the Fachbereich Mathematik und
- Furthermore, there are webs for individual research groups or projects, see the List of all webs.

You are currently in the Main web, which has administrative purposes and holds hardly ar find anything that is broken, please fix it.

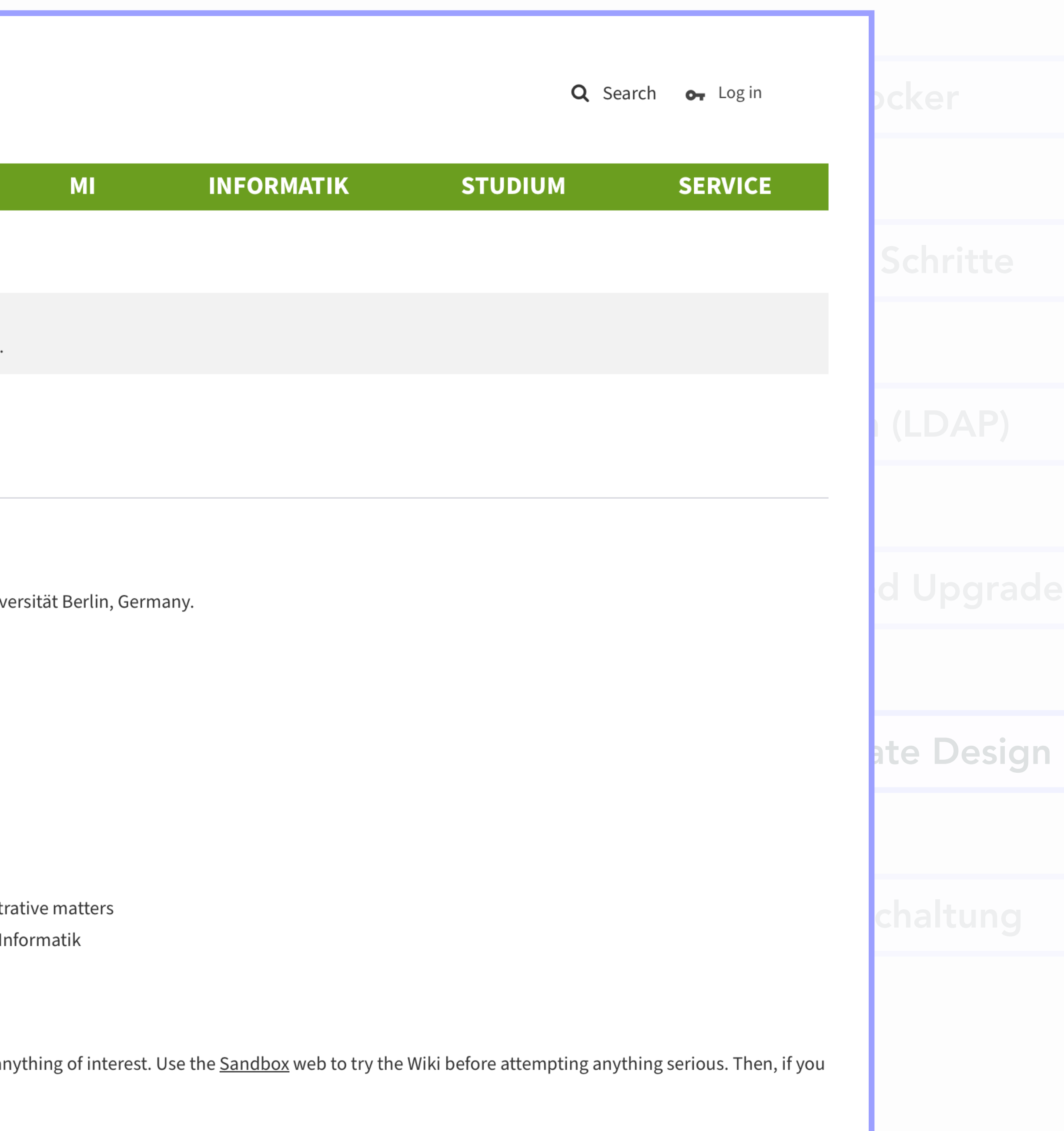

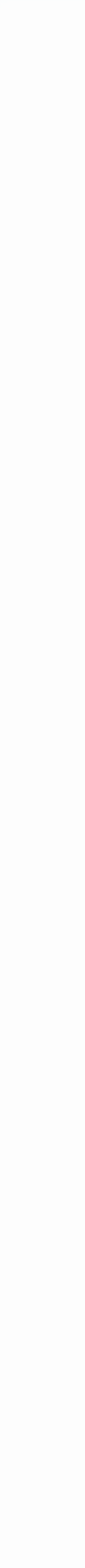

## **5: Corporate Design**

- Anpassung des Layouts an neues Corporate Design der FU
- Kurz nach Fertigstellung wird das Design zurückgenommen

Live-Schaltung

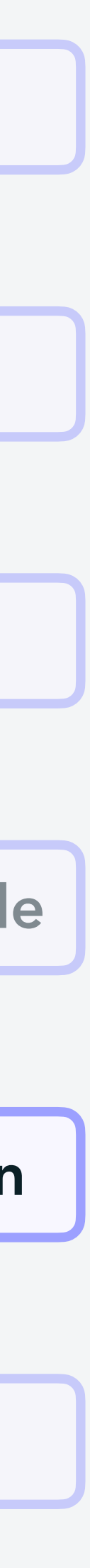

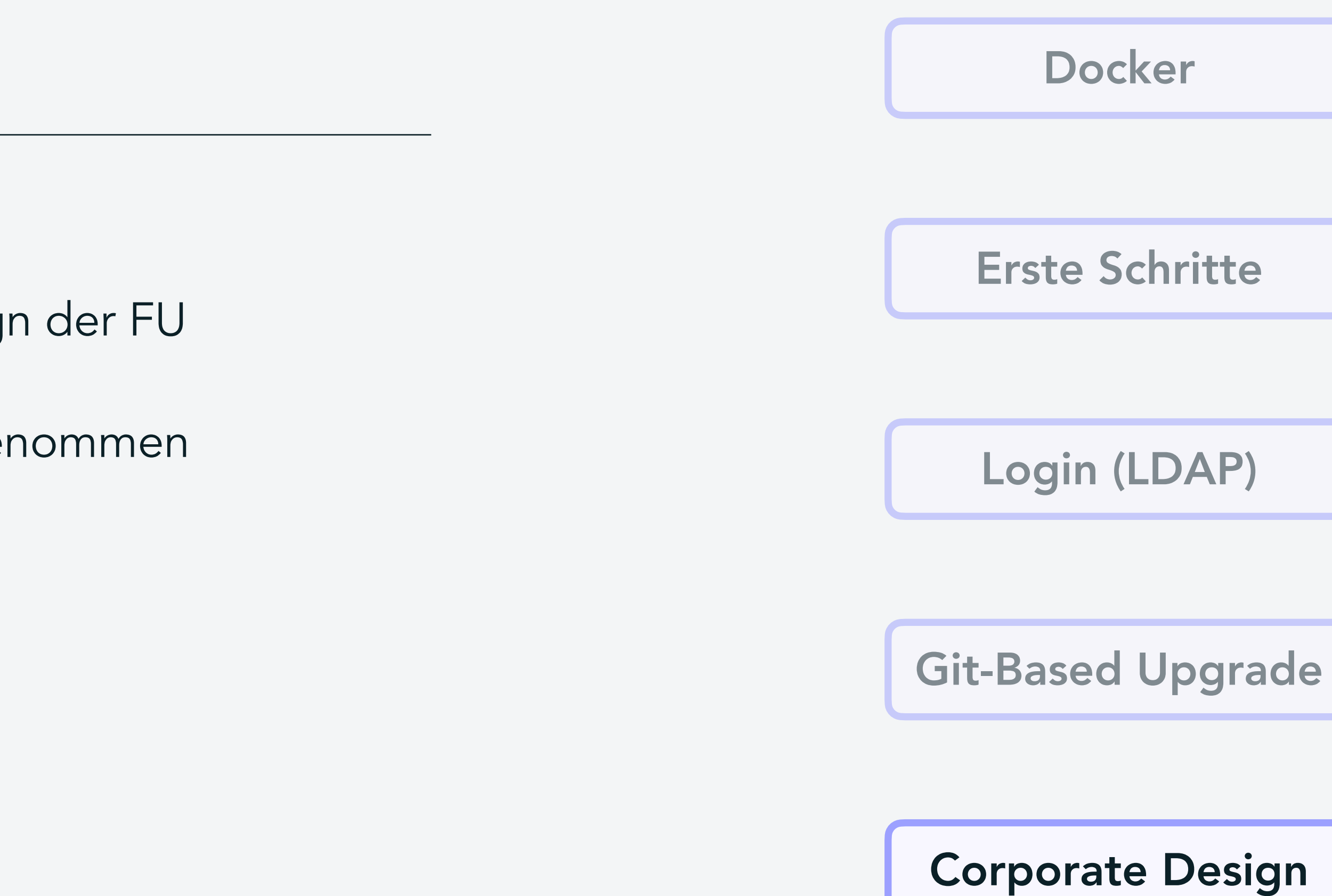

## **5: Corporate Design**

- Anpassung des Layouts an neues Corporate Design der FU
- Kurz nach Fertigstellung wird das Design zurückgenommen

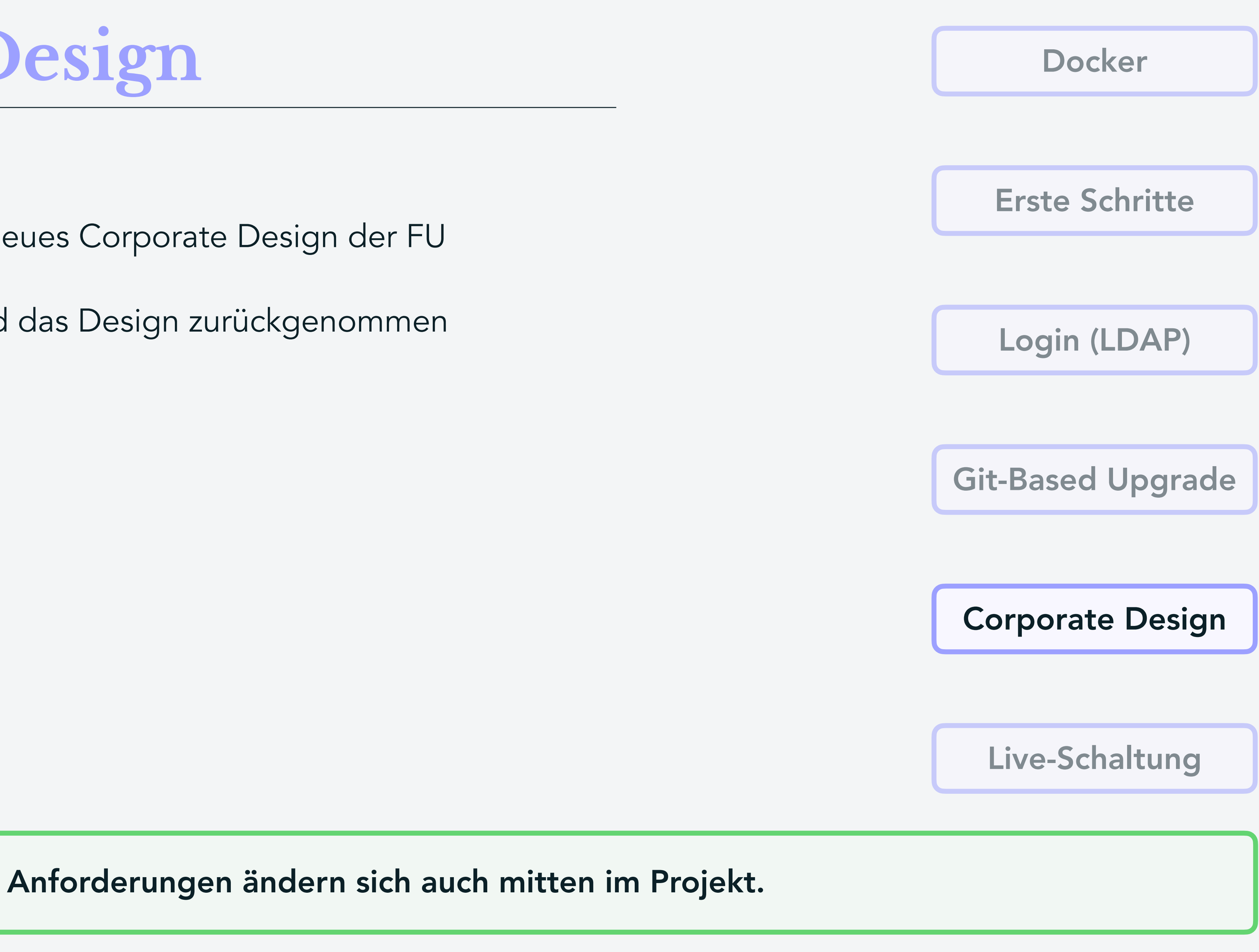

Live-Schaltung

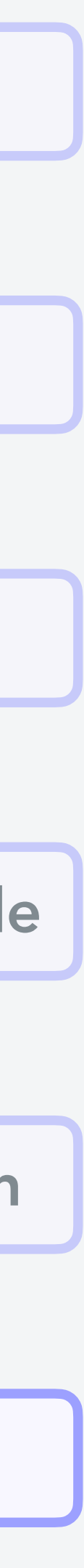

Corporate Design

Git-Based Upgrade

Login (LDAP)

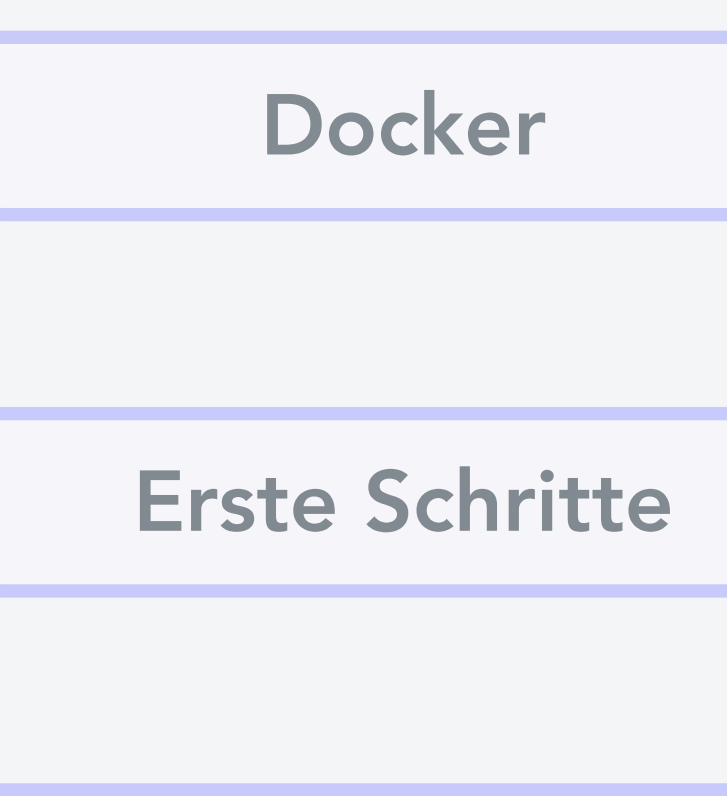

## *7 Termine*

## **6: Live-Schaltung**

- Fachbereichswiki ist fertig und soll produktiv geschaltet werden
- Extrem viele unerwartete Komplikationen

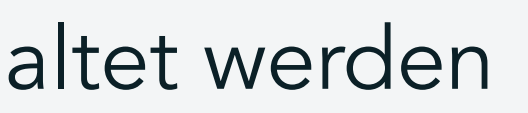

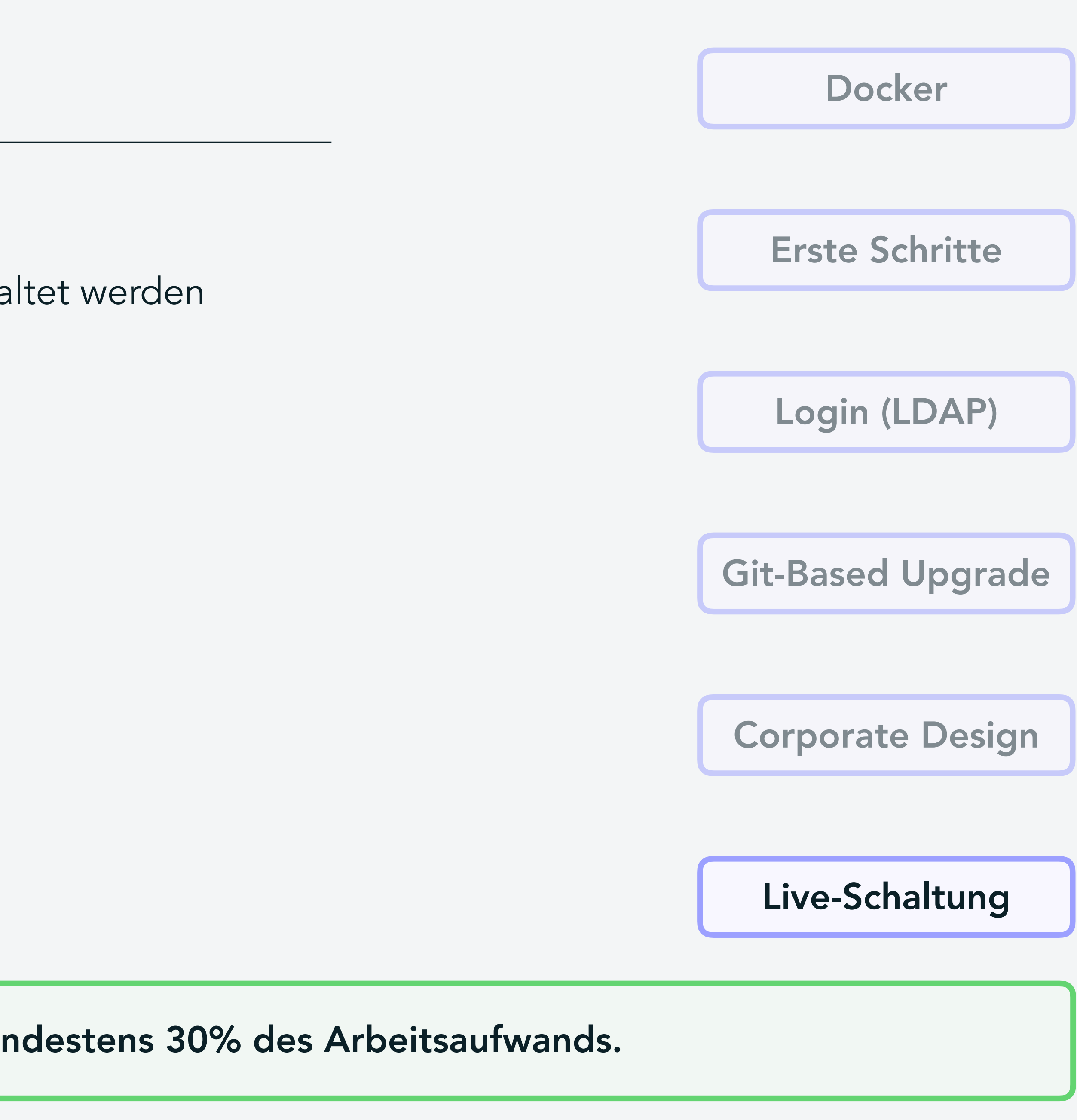

## **6: Live-Schaltung**

- Fachbereichswiki ist fertig und soll produktiv geschaltet werden
- Extrem viele unerwartete Komplikationen

Die letzten 5% benötigen mindestens 30% des Arbeitsaufwands.

**Fazit**

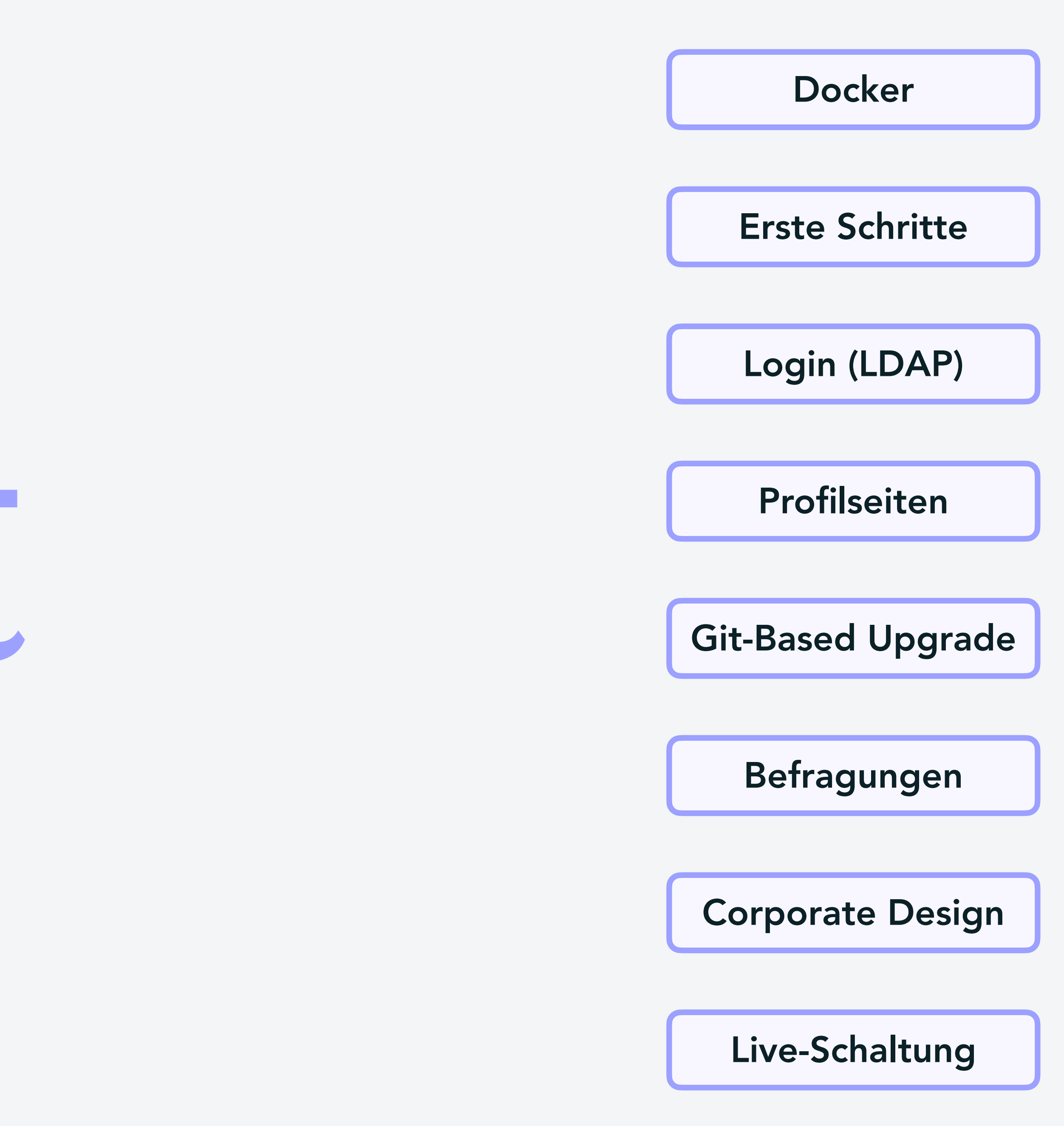

## 1. https://foswiki.org/Development/AddDockerContainerForDistributionMethod

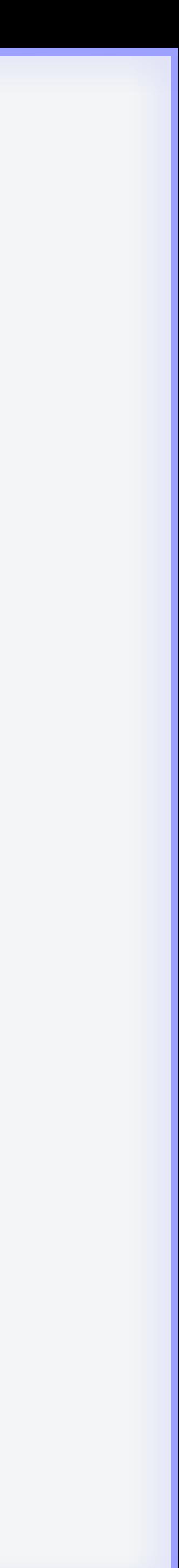

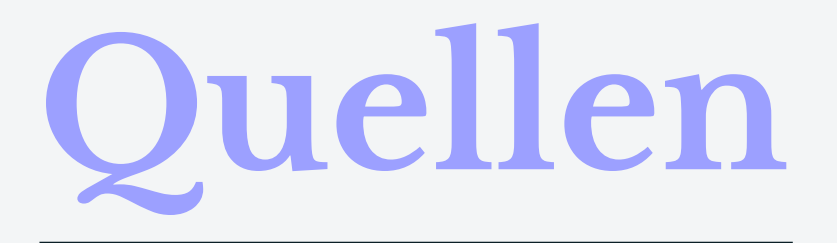